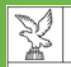

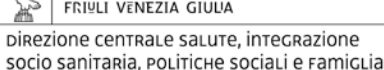

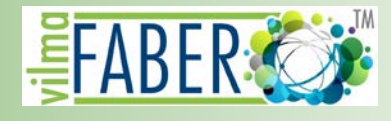

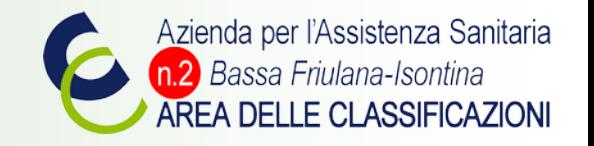

# **Come realizzare e leggere una valutazione dei risultati raggiunti effettuata con il Sistema VilmaFABERTM**

Dott.ssa Lucilla Frattura

Responsabile team di sviluppo e manutenzione del Sistema VilmaFABERTM

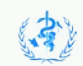

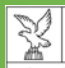

I

Direzione centrale salute, integrazione socio sanitaria, politiche sociali e famiclia

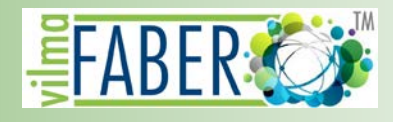

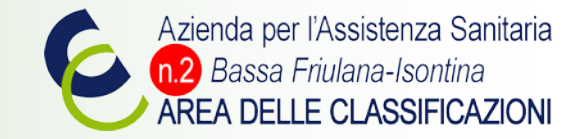

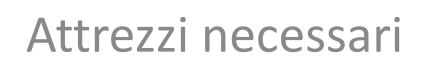

### **BETONIERA, BILANCE, CONFRONTI:**

**CRITERI, INFORMAZIONI NECESSARIE, CODIFICHE IN ICF, ALGORITMI, DISTINZIONI, VISUALIZZAZIONI, DISTRIBUZIONI**

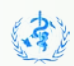

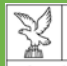

 $\mathbf{X}$ 

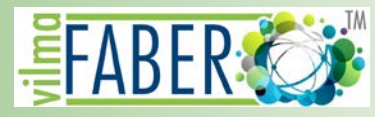

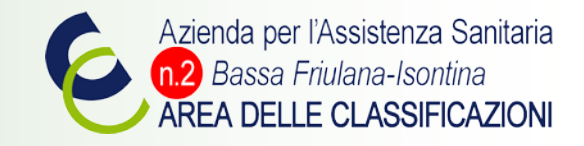

## Attrezzi necessari

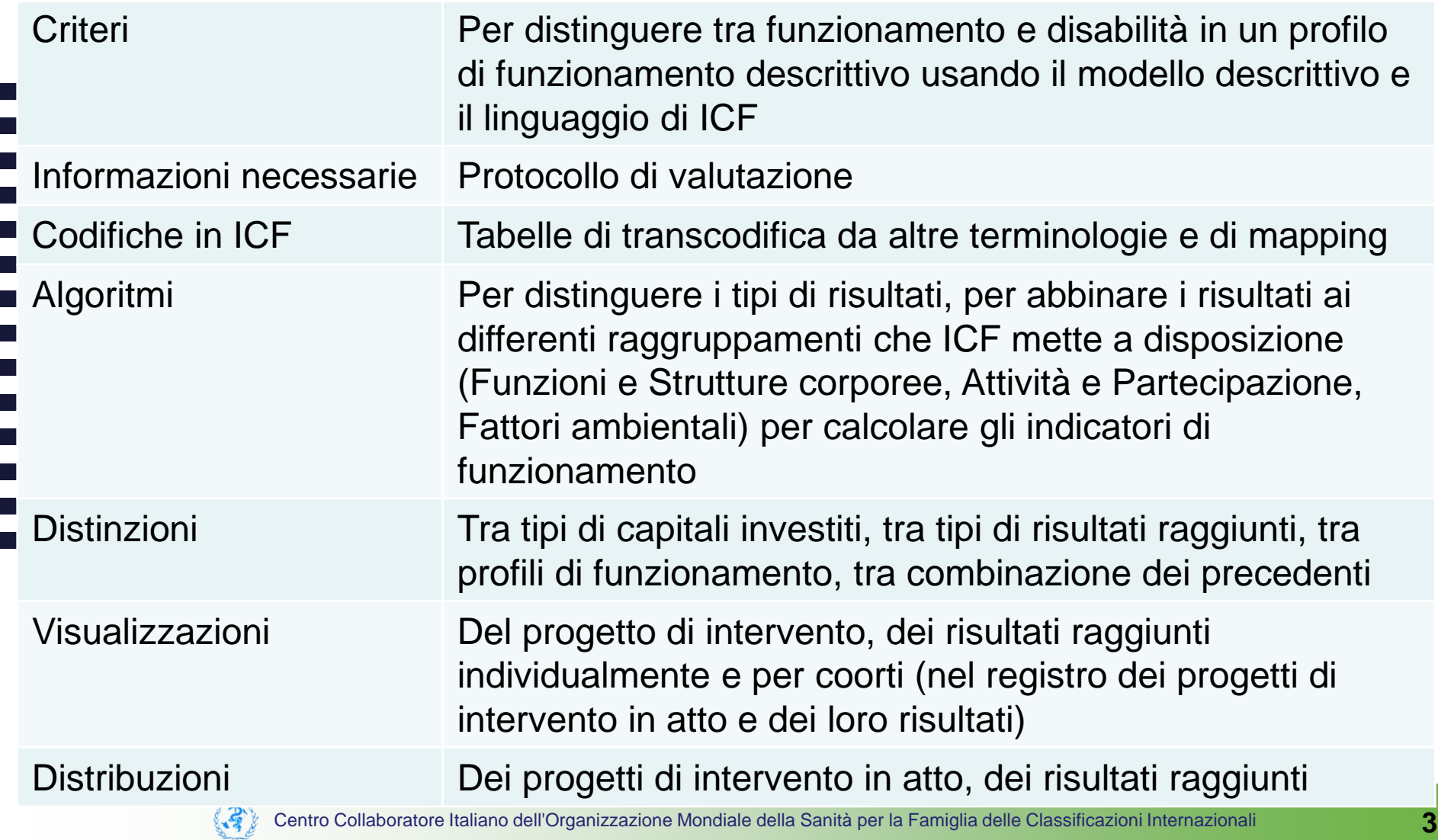

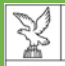

Direzione centrale salute, intecrazione socio sanitaria, politiche sociali e ramiclia

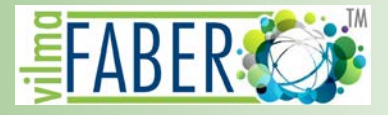

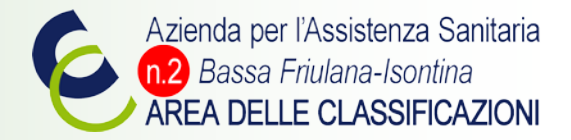

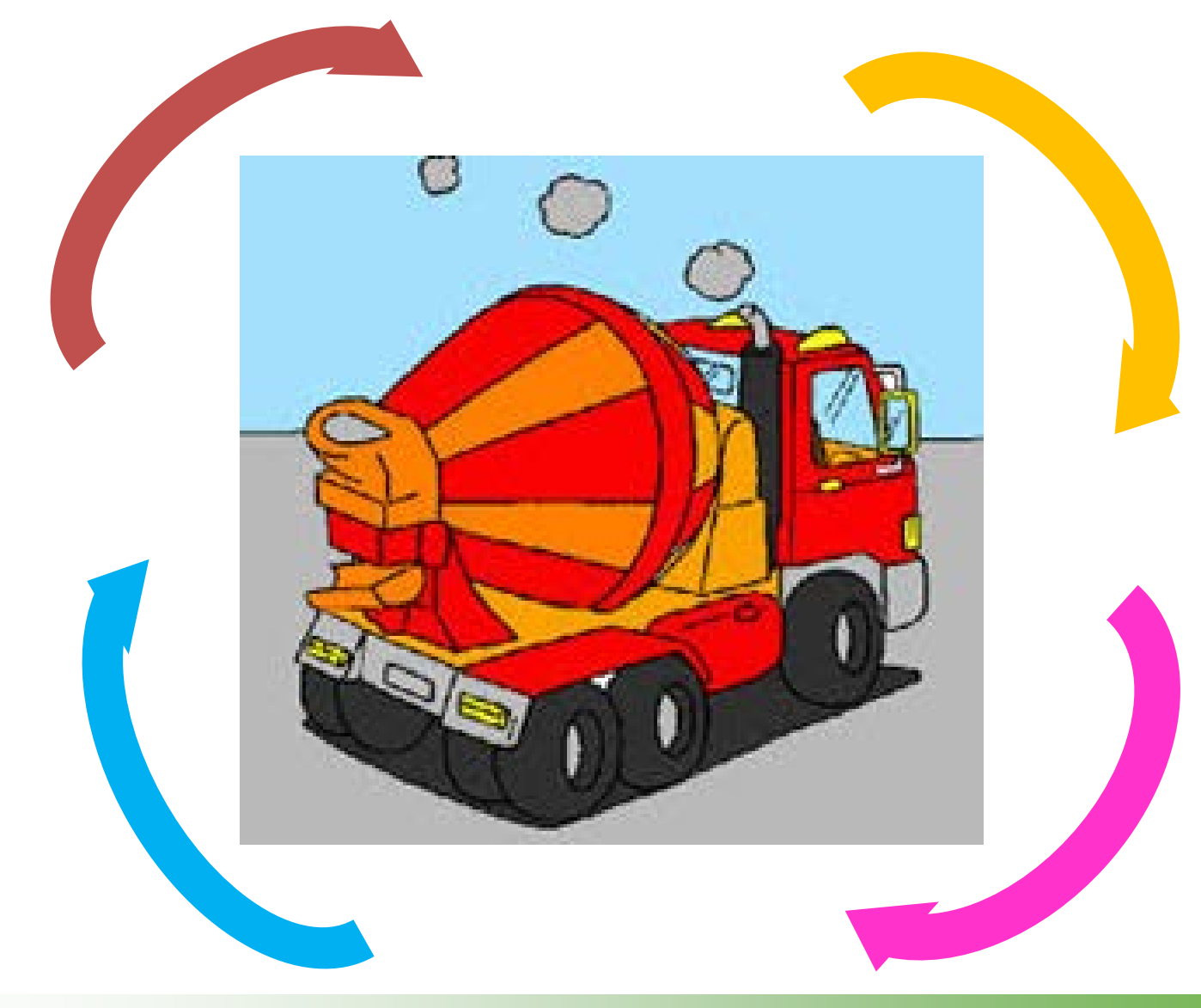

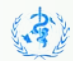

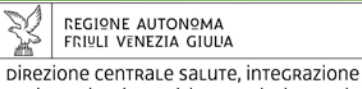

socio sanitaria, politiche sociali e famiclia

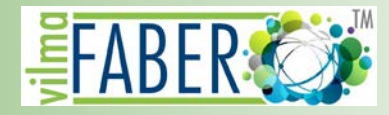

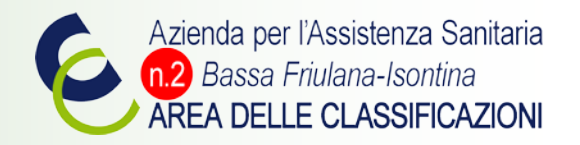

## Quattro tipi di capitali/quattro raggruppamenti di Fattori Ambientali

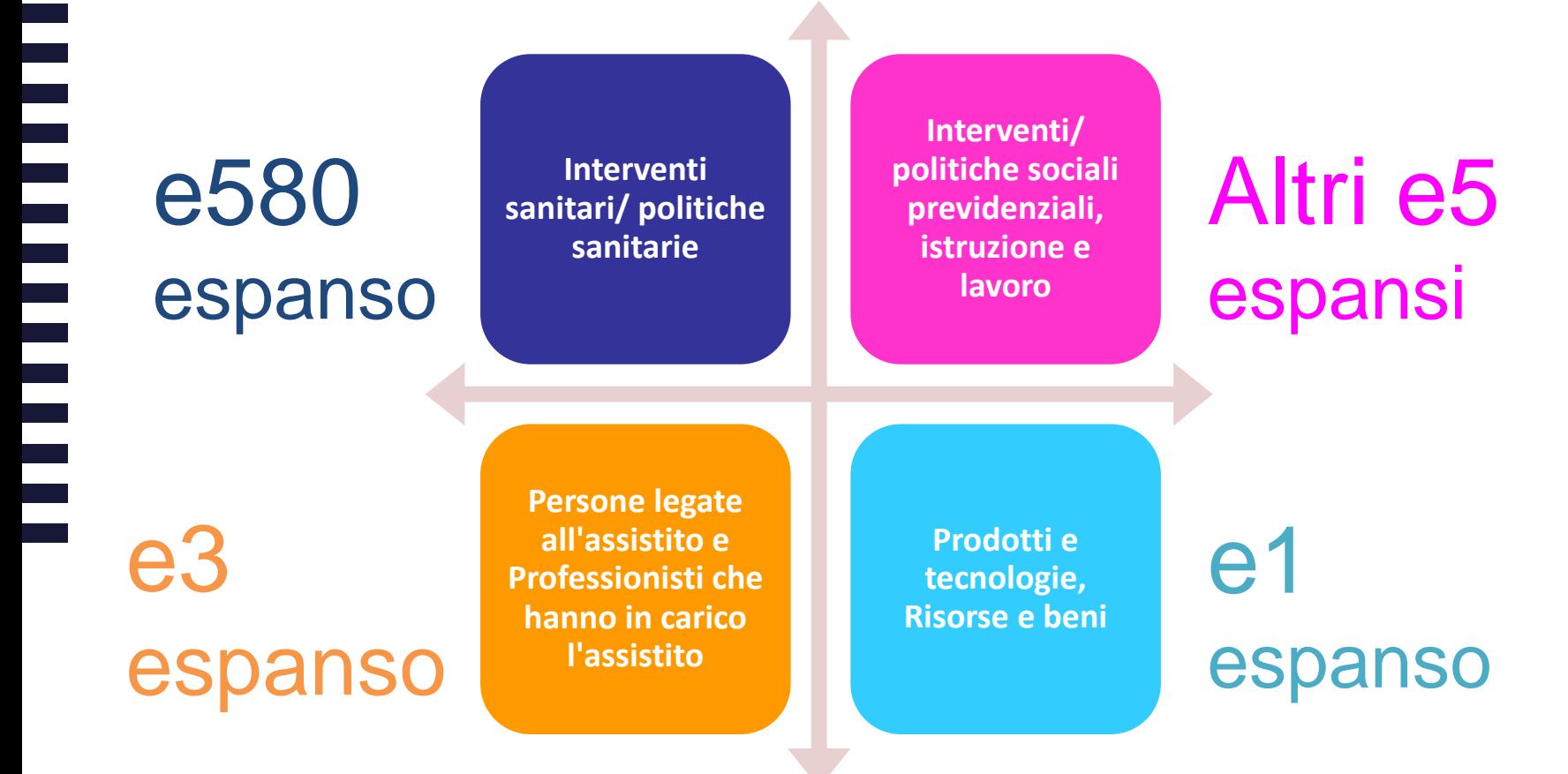

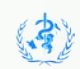

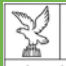

socio sanitaria, politiche sociali e famiclia

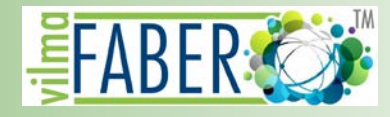

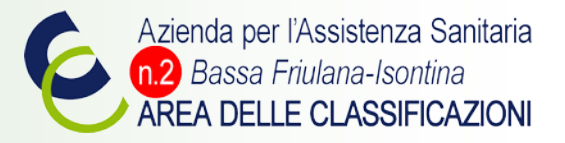

## Funzionalità 2015 del Sistema VilmaFABERTM: Il progetto di intervento in atto in Infografica

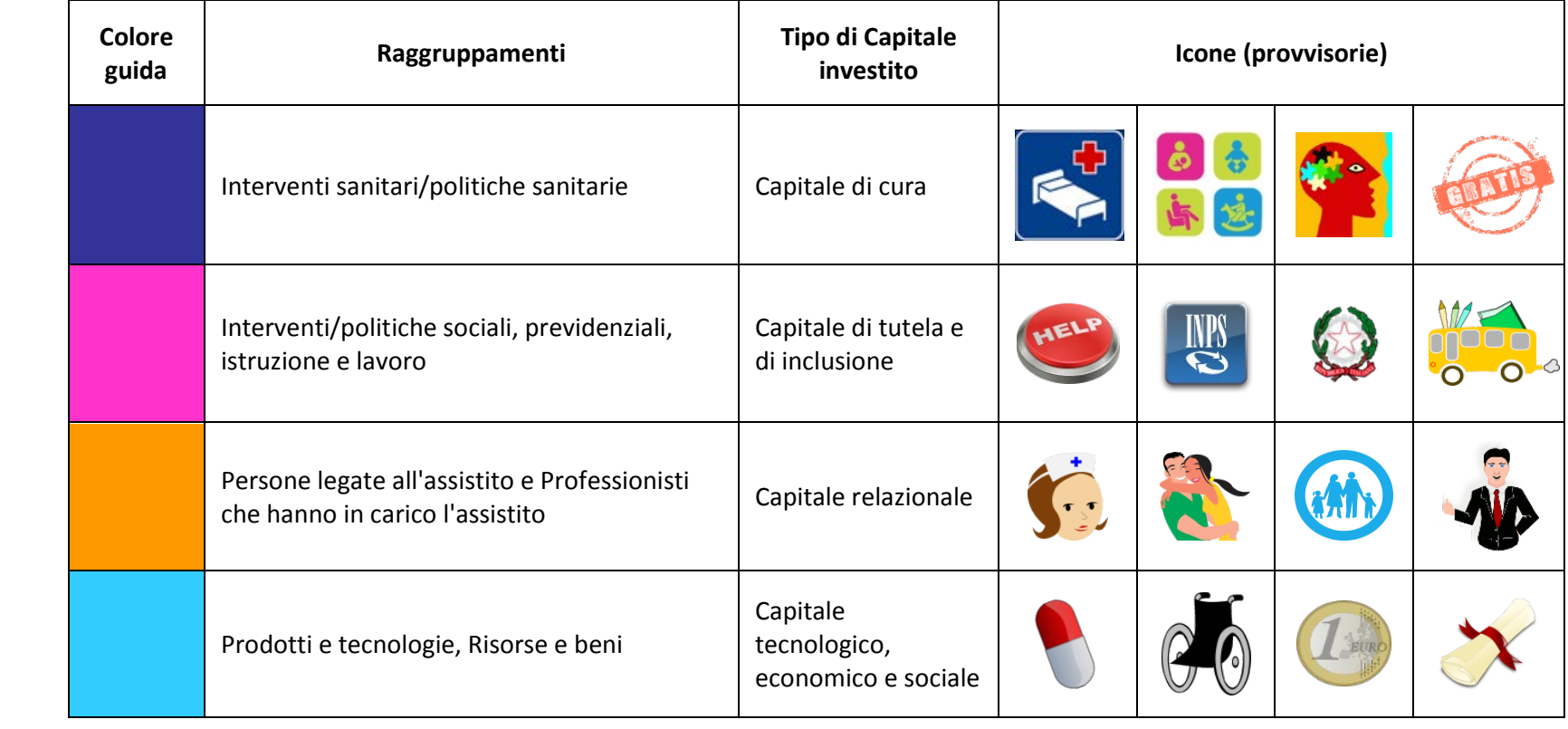

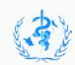

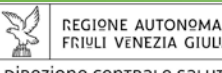

Direzione centrale salute, integrazione socio sanitaria, politiche sociali e famiclia

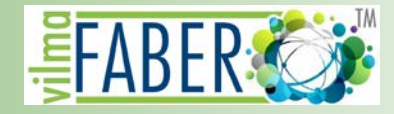

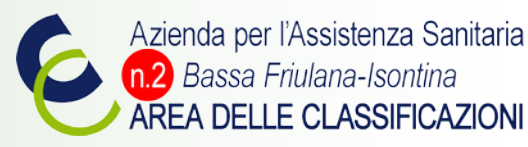

## In ogni singolo caso preso in carico, è possibile distinguere tra?

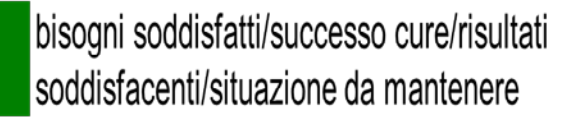

senza bisogni/senza necessità di cure/situazione da monitorare

bisogni non sufficientemente affrontati/risultati insoddisfacenti/situazione da superare

bisogni non affrontati-affrontabili/risultati molto insoddisfacenti, abbandono/situazione da affrontare

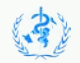

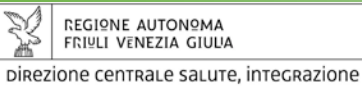

socio sanitaria, politiche sociali e famiclia

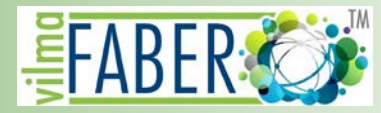

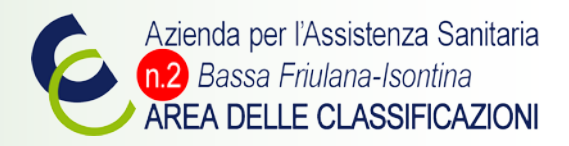

## Quattro tipi di risultati/quattro raggruppamenti di Performance

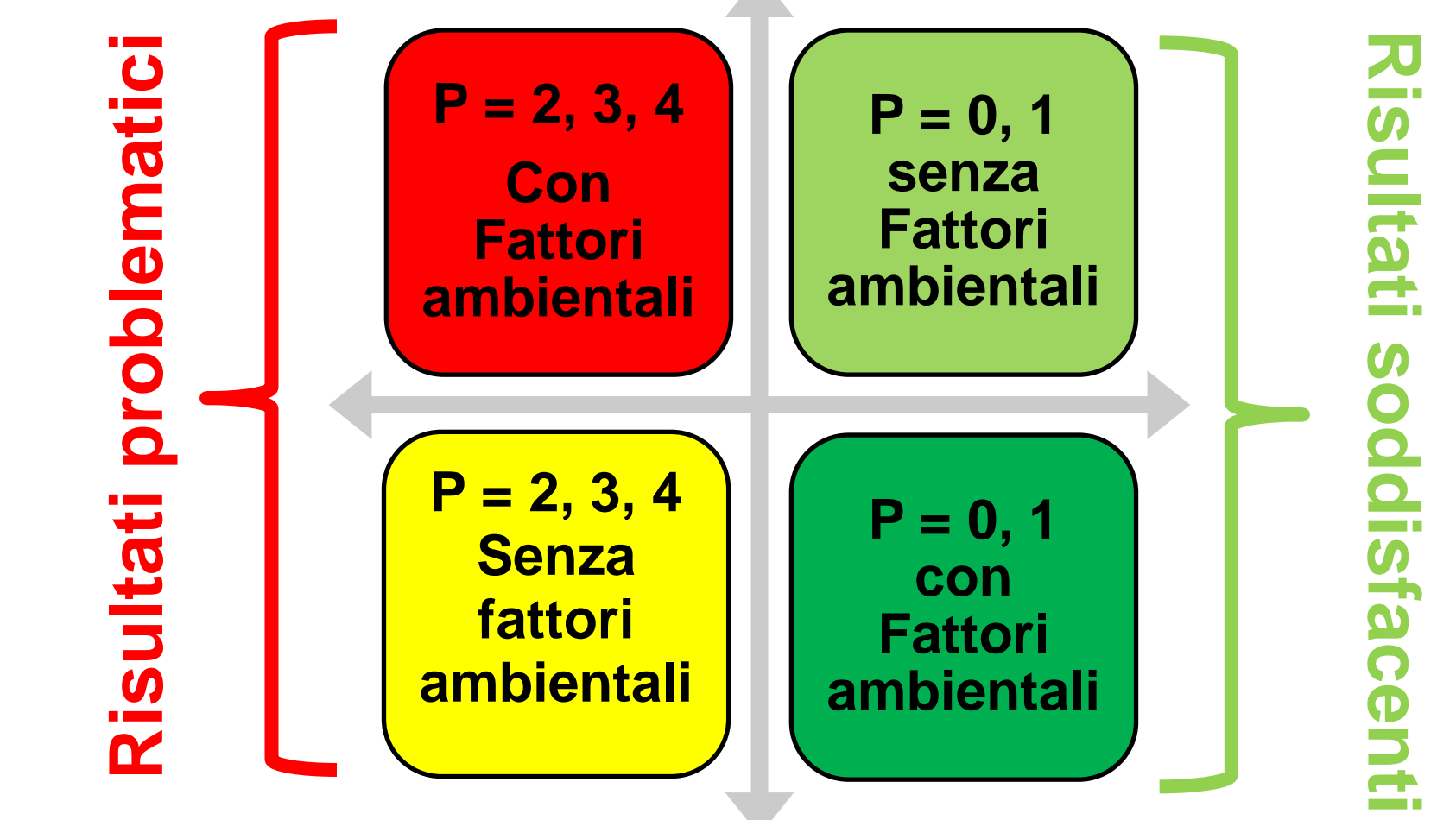

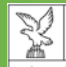

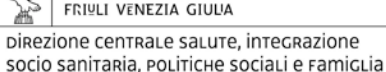

**REGIONE AUTONOMA** 

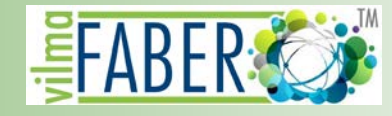

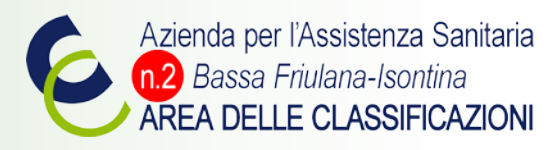

## Distinzione dei 4 tipi di risultati rispetto a 9 raggruppamenti di Attività

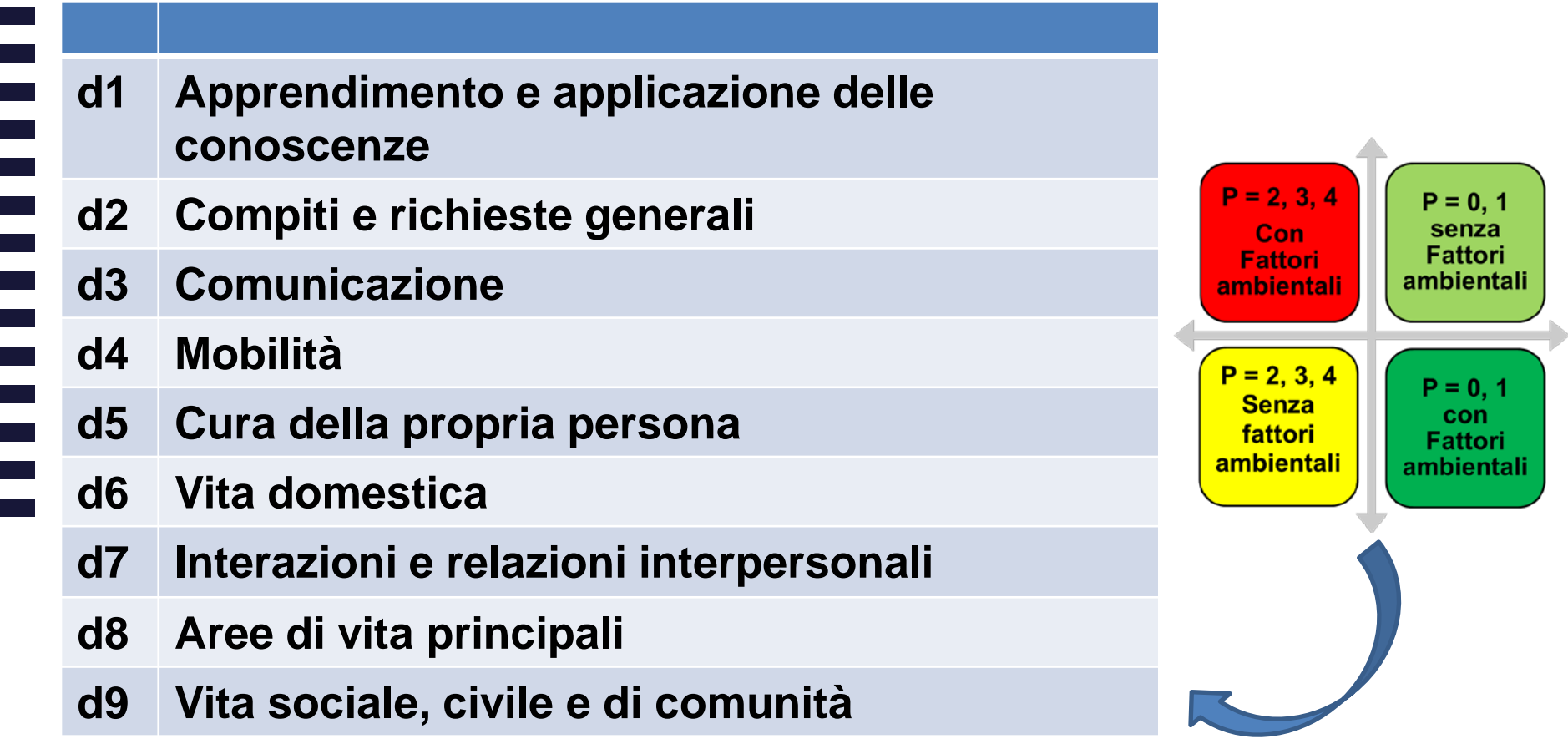

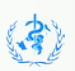

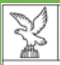

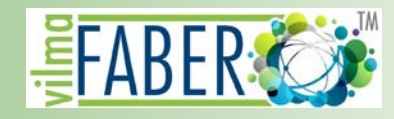

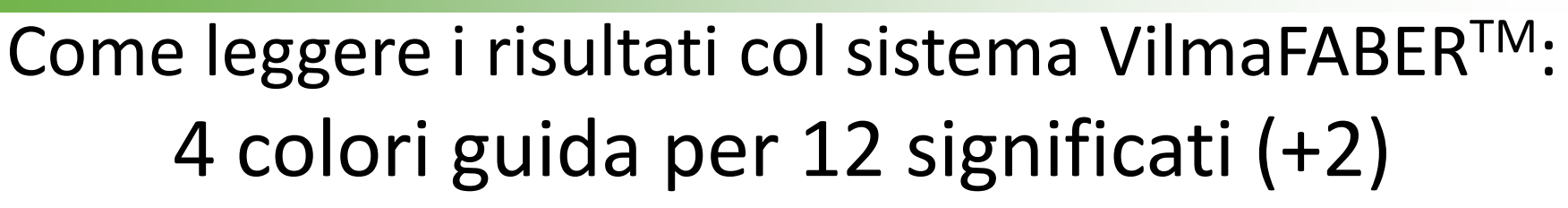

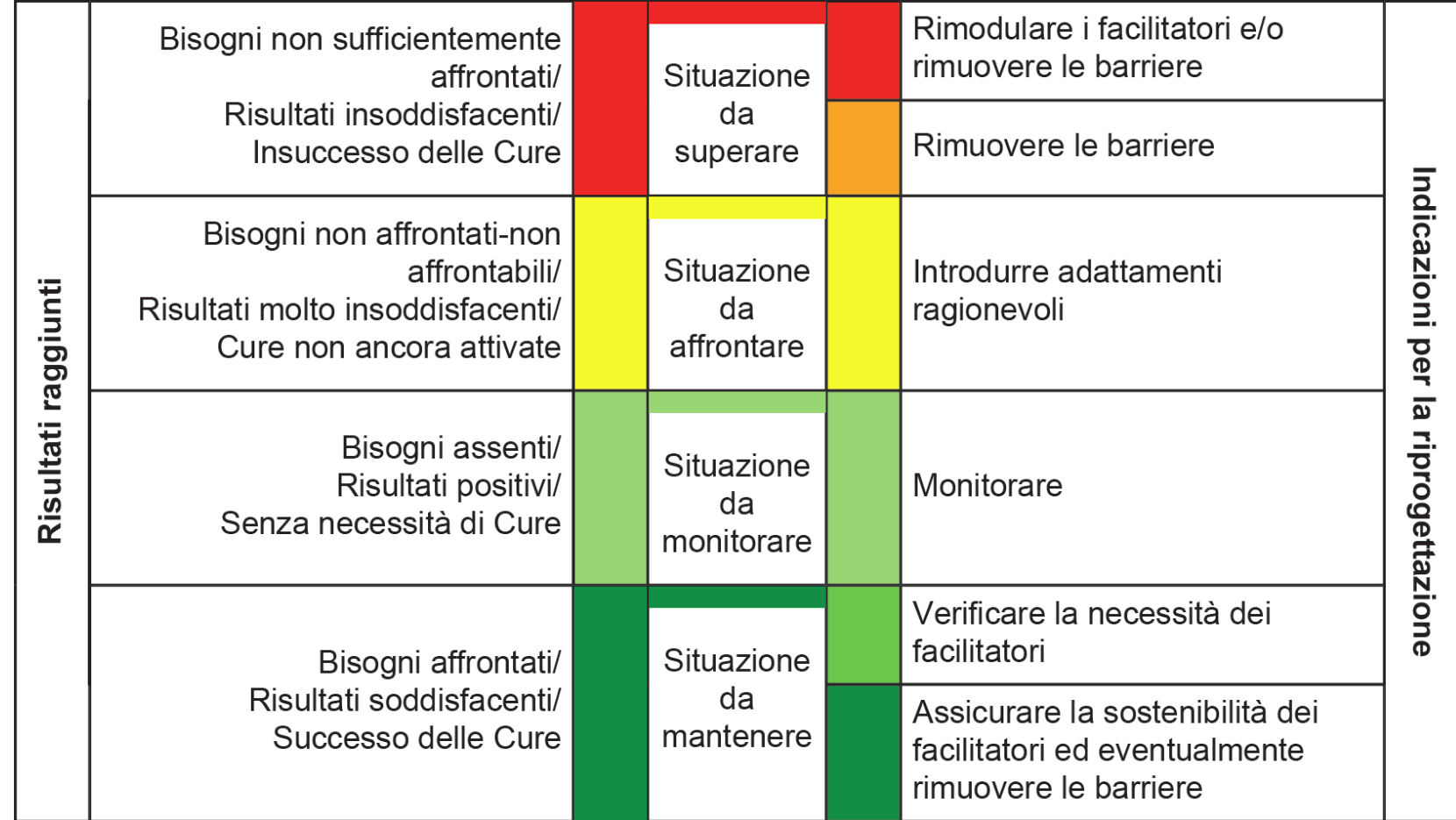

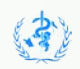

Azienda per l'Assistenza Sanitaria

AREA DELLE CLASSIFICAZIONI

n.2 Bassa Friulana-Isontina

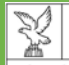

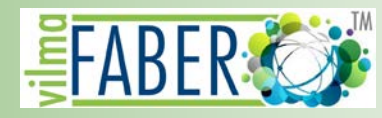

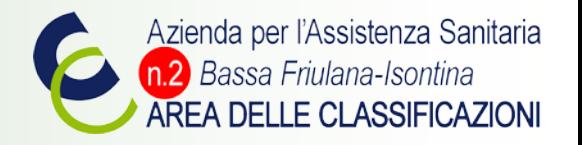

### EcoLabel VilmaFABERTM: 4 livelli positivi e 4 livelli negativi

**Graduazione "Positiva " del CFR, per differenziare gradi di successo nell'interazione tra persona con una condizione di salute e fattori ambientali di quella persona (in VilmaFABER = progetto di intervento in atto)**

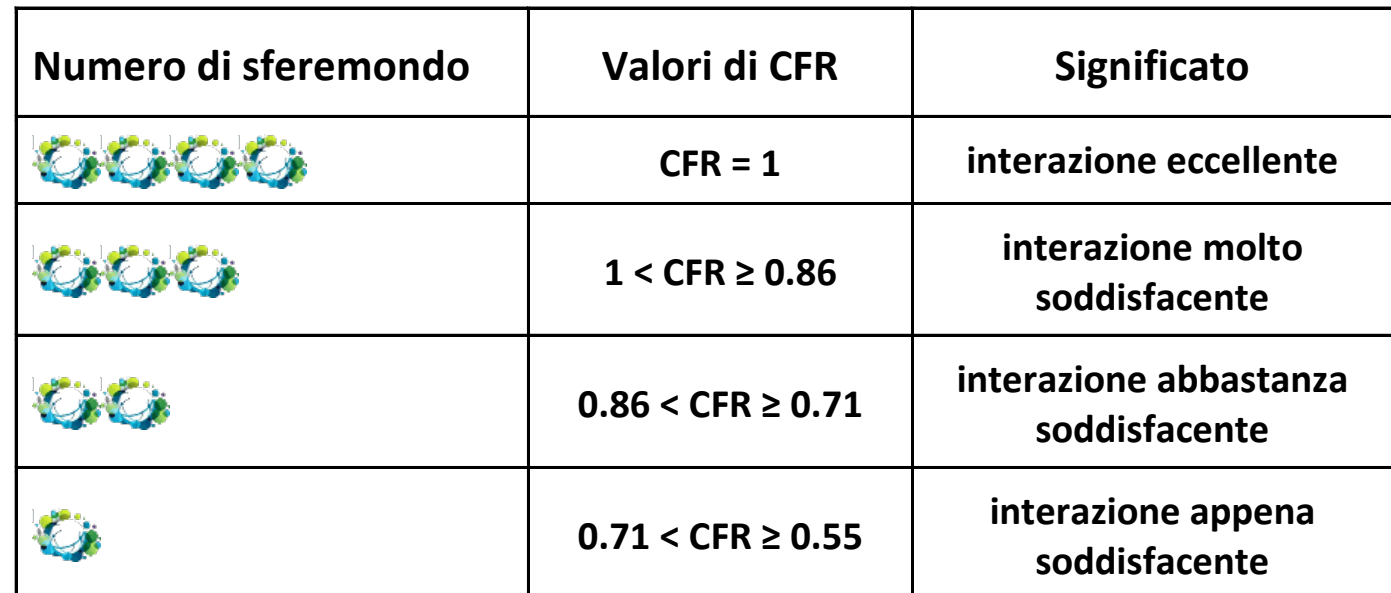

**SE CFR < 0.55 nessuna sferamondo = risultati problematici della presa in carico, bisogni insoddisfatti, necessità di introdurre nuovi adattamenti o di riarrangiare il mix dei fattori ambientali di cui la persona dispone.**

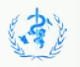

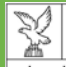

**REGIONE AUTONOMA** 

FRIULI VENEZIA GIULIA

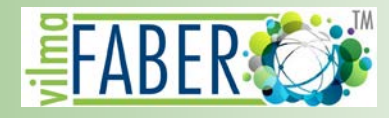

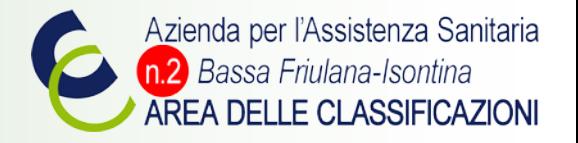

### EcoLabel VilmaFABERTM: 4 livelli positivi e 4 livelli negativi

**Graduazione "negativa" del CFR, per differenziare le interazioni più problematiche tra le genericamente problematiche**

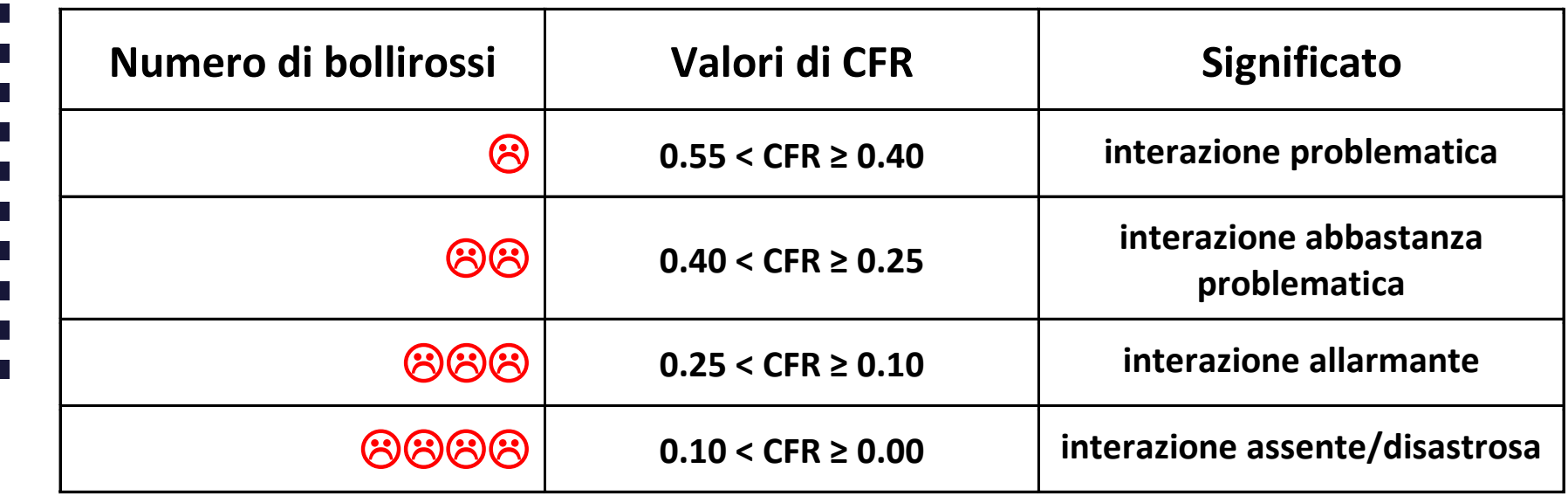

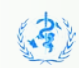

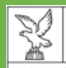

Direzione centrale salute, integrazione socio sanitaria, politiche sociali e famiclia

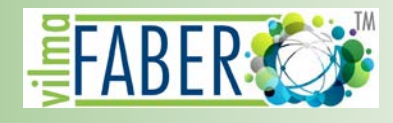

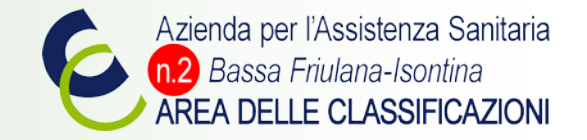

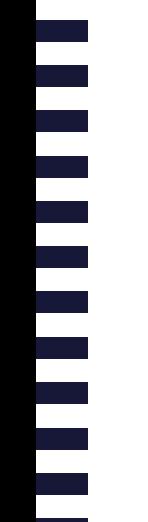

Visualizzazioni di popolazione: confronti

## **LA DISTRIBUZIONE DEI CAPITALI INVESTITI NELLA PRODUZIONE DI SALUTE E I RISULTATI RAGGIUNTI**

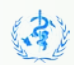

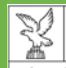

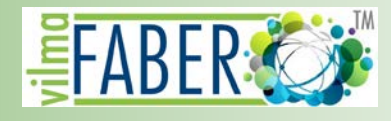

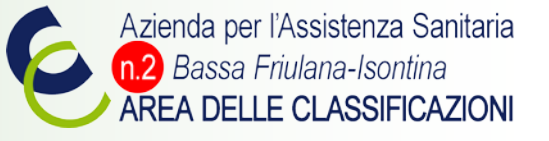

## Due persone: due diverse bilance

#### Capitale investito nella produzione di salute

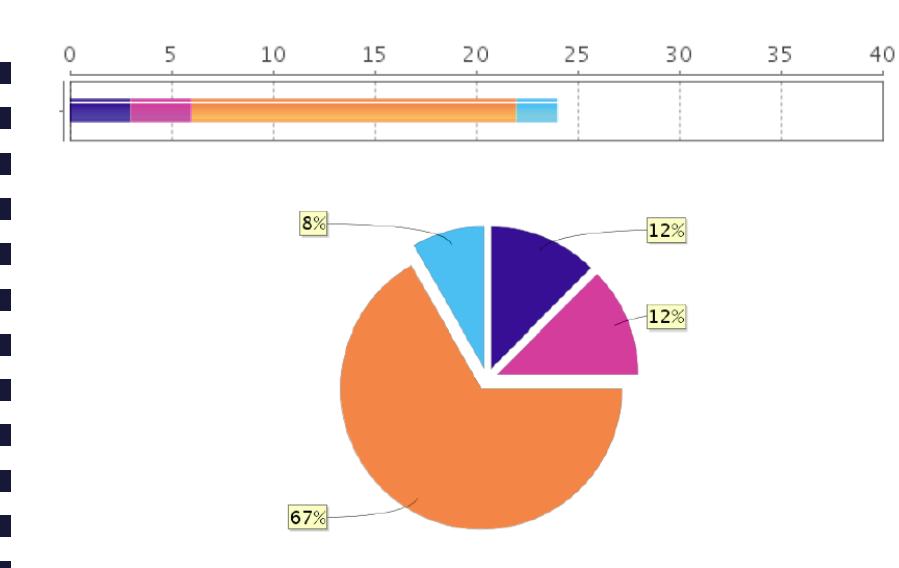

#### Capitale investito nella produzione di salute

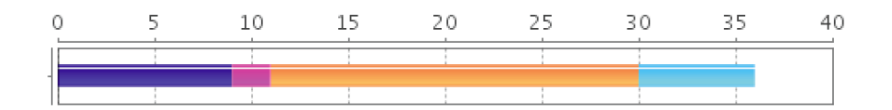

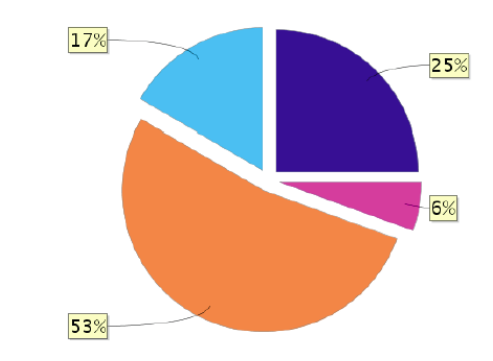

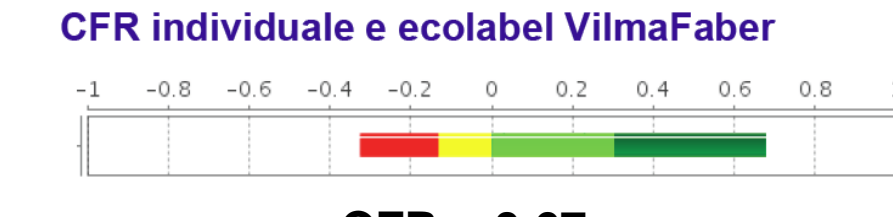

#### **CFR individuale e ecolabel VilmaFaber**

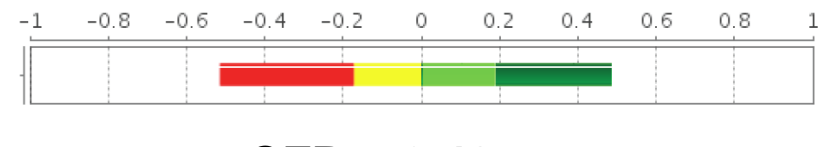

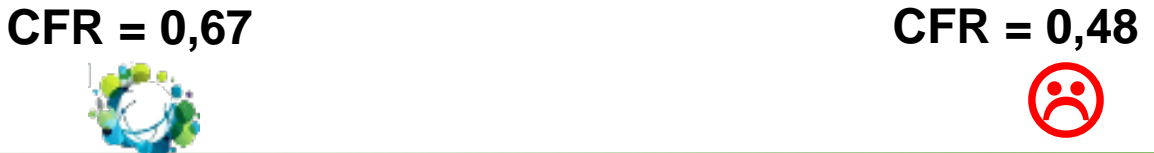

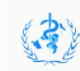

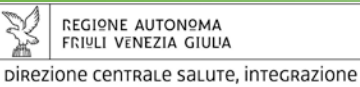

socio sanitaria, politiche sociali e famiclia

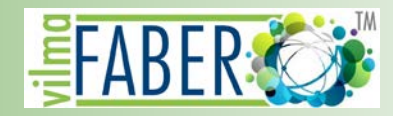

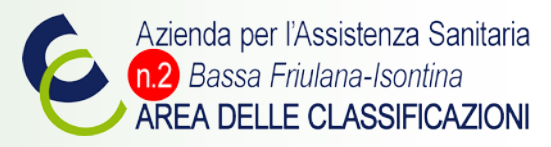

#### Capitali investiti e risultati raggiunti: confronto tra bilance individuali in una coorte di casi (N=133)

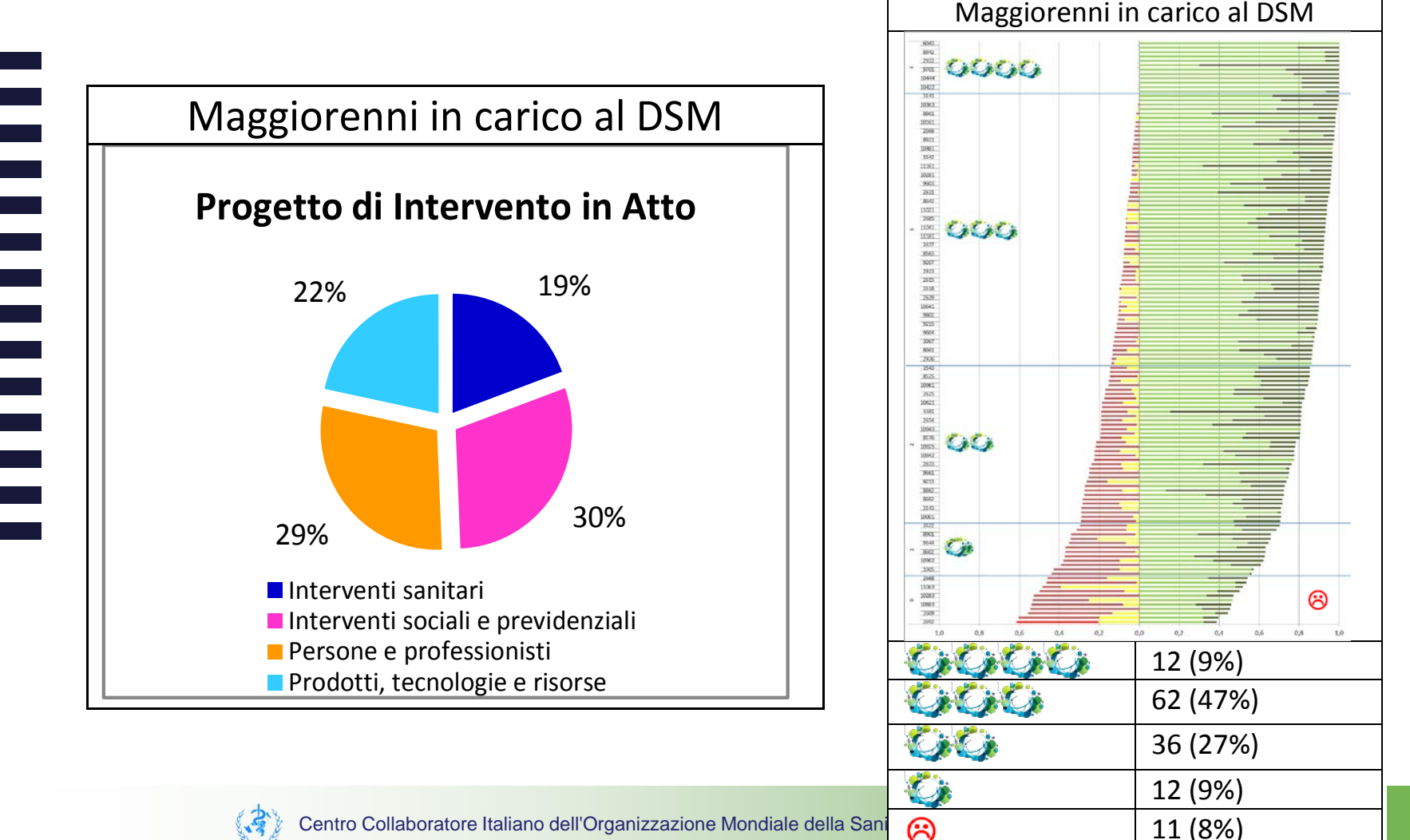

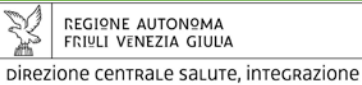

socio sanitaria, politiche sociali e famiclia

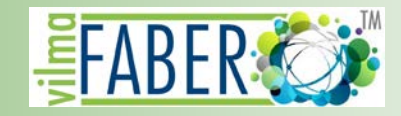

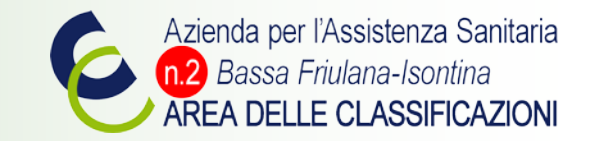

#### Capitali investiti e risultati raggiunti: confronto

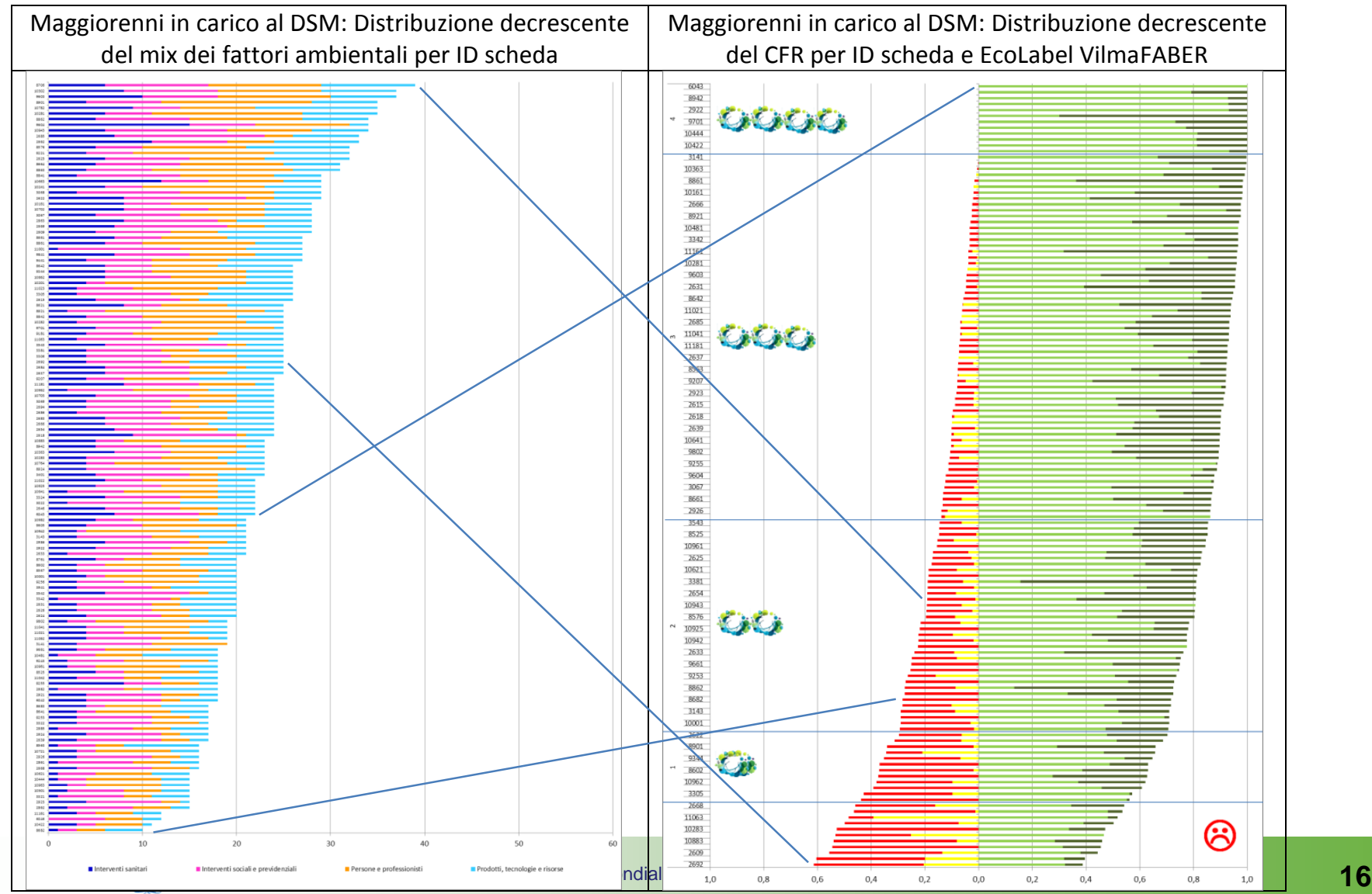